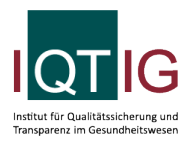

#### NEO (Spezifikation 2024 V04)

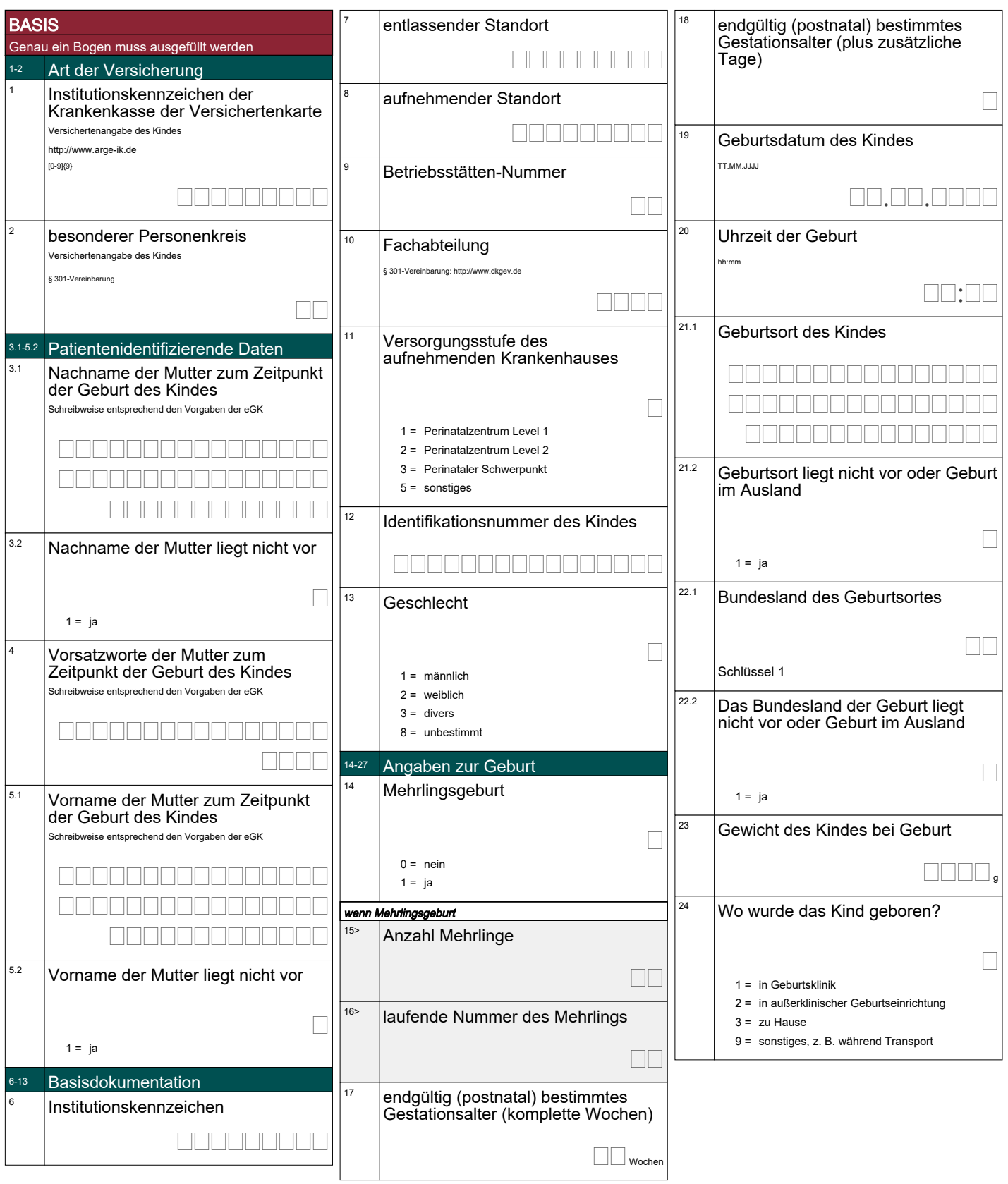

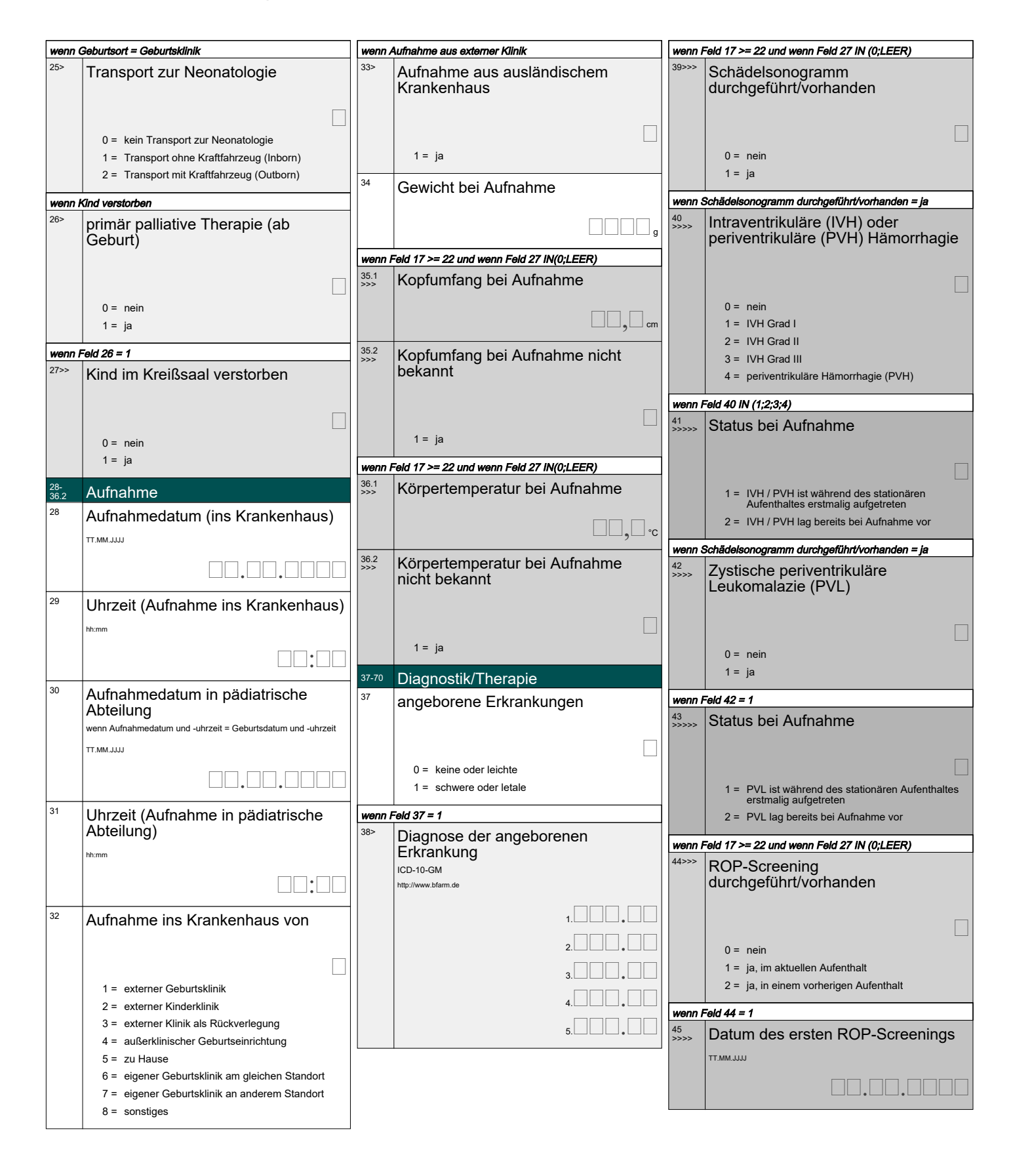

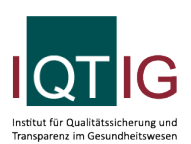

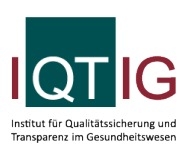

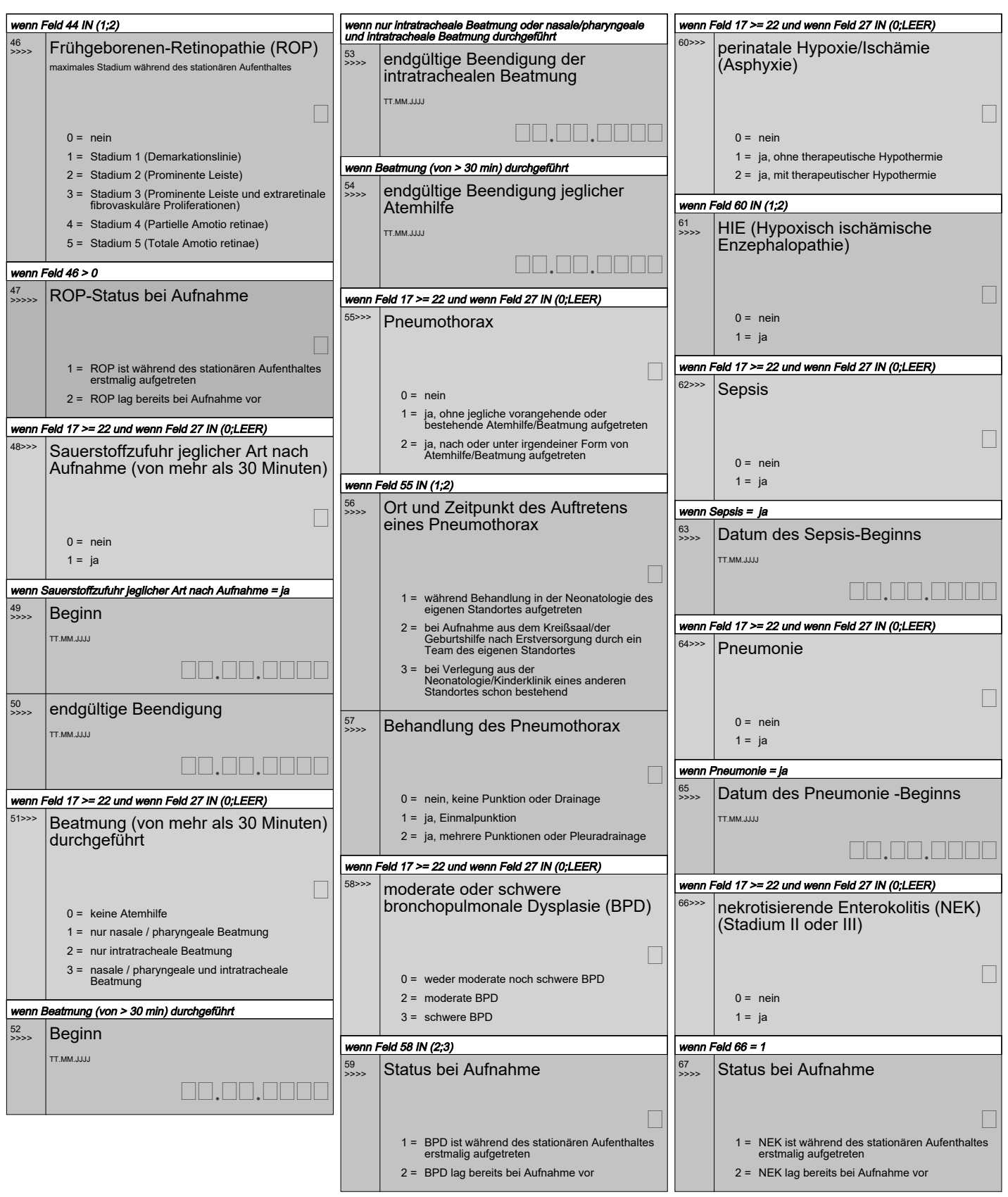

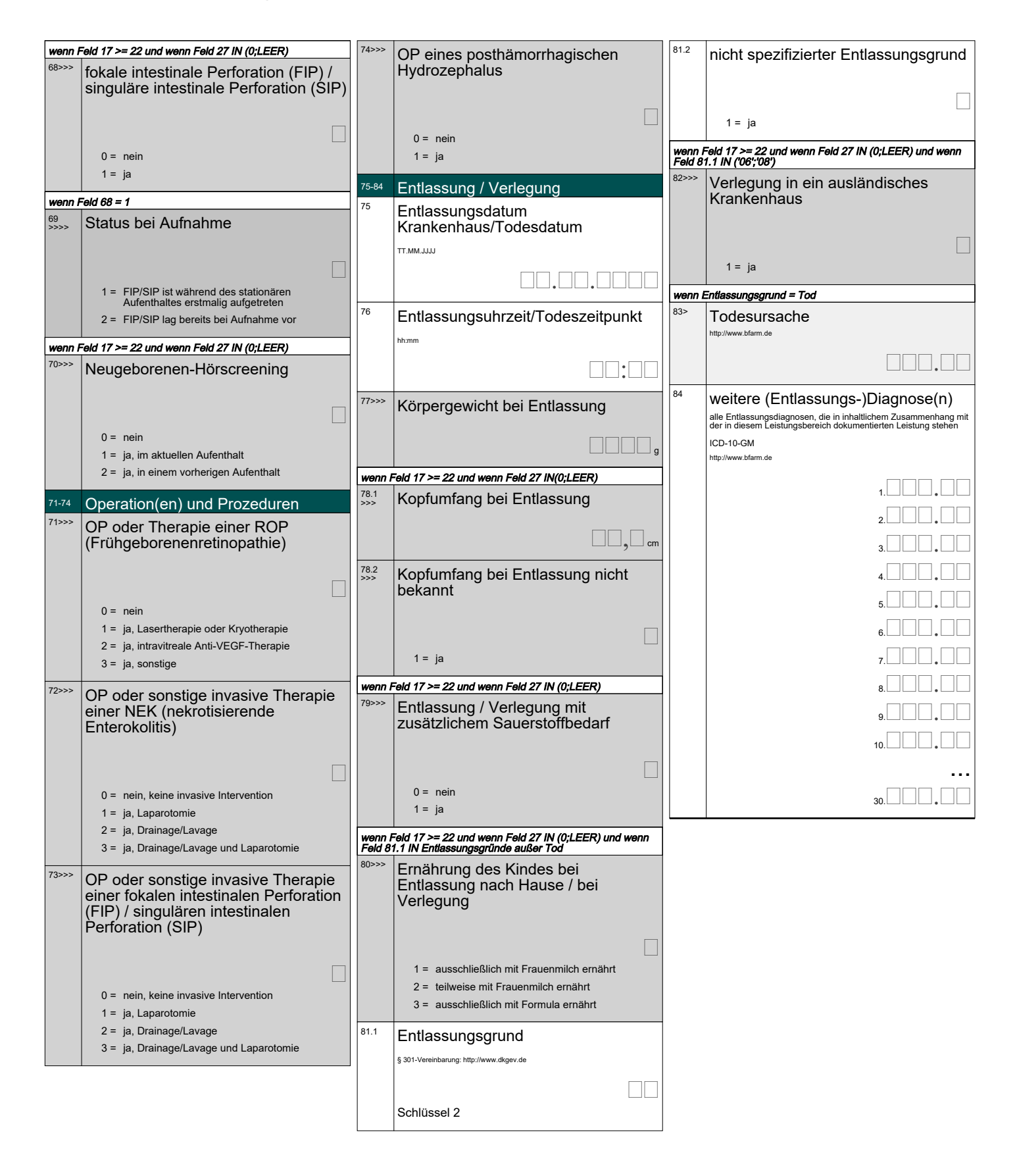

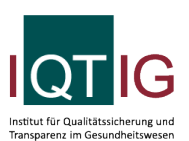

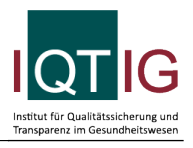

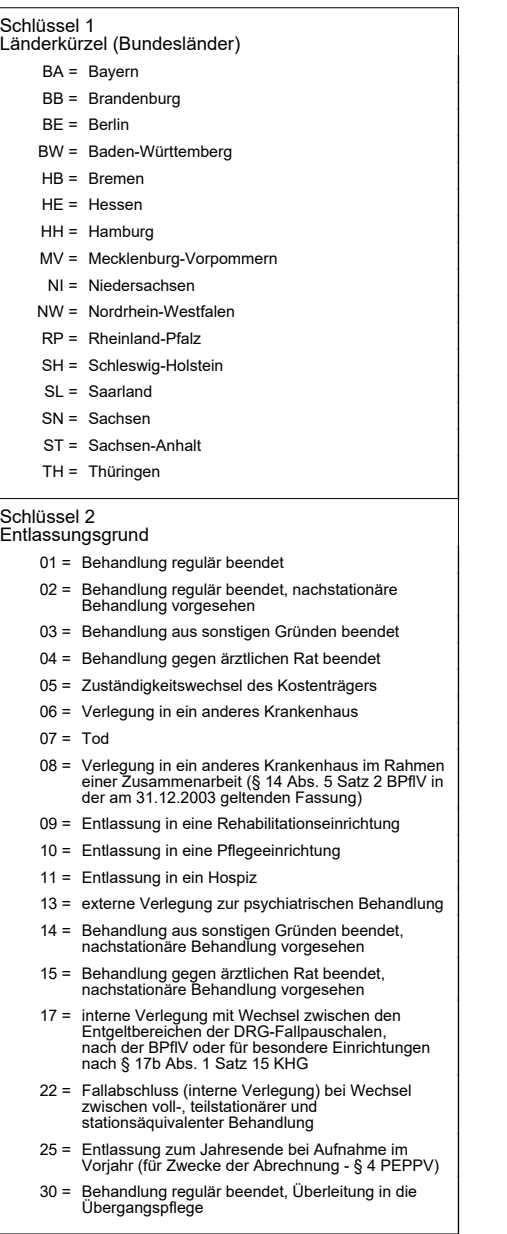